## **ACCESSING TRANSCRIPTS VIA BDM**

<https://bdm-prod.ec.wvm.edu/AppXtender/?DSN=PROD>

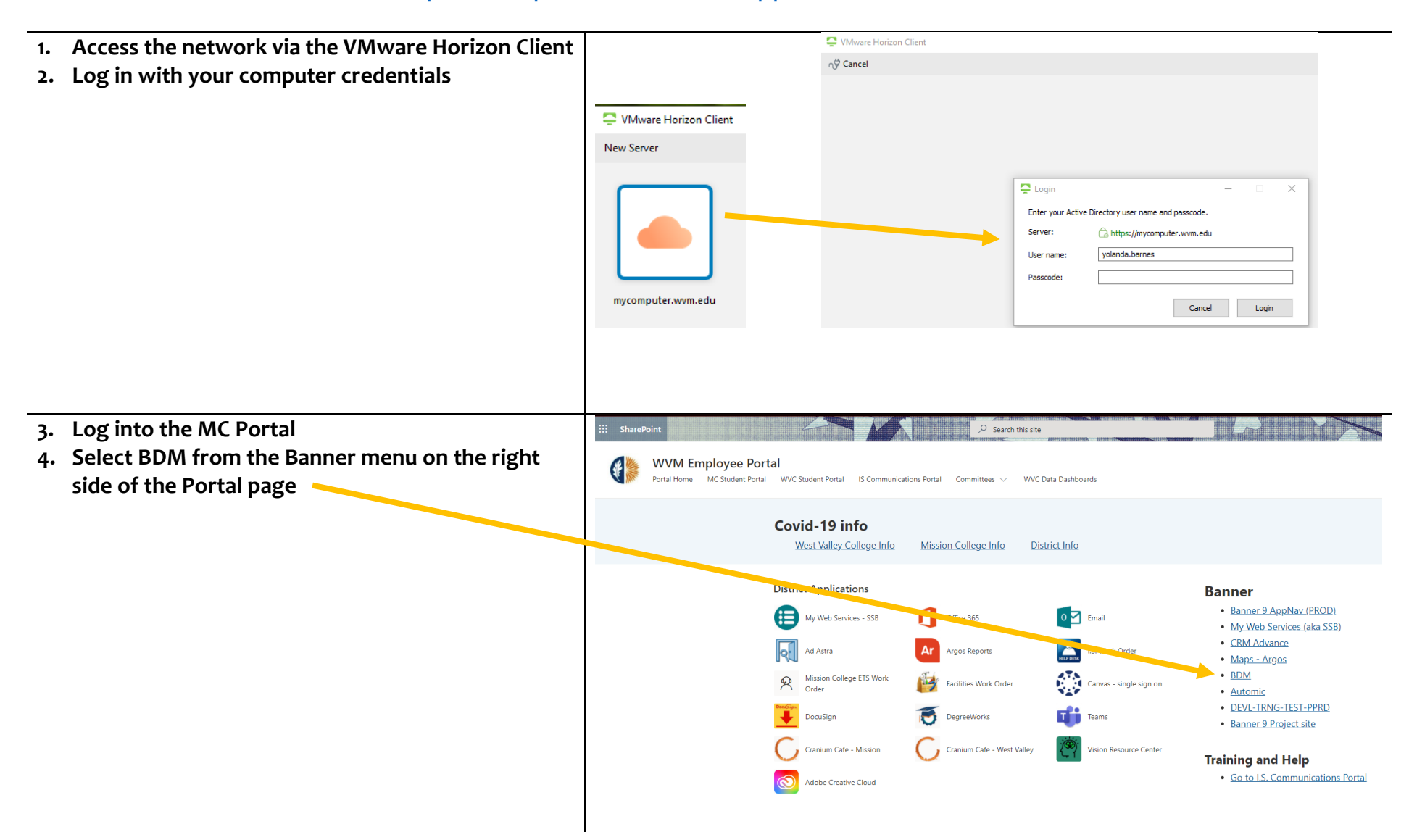

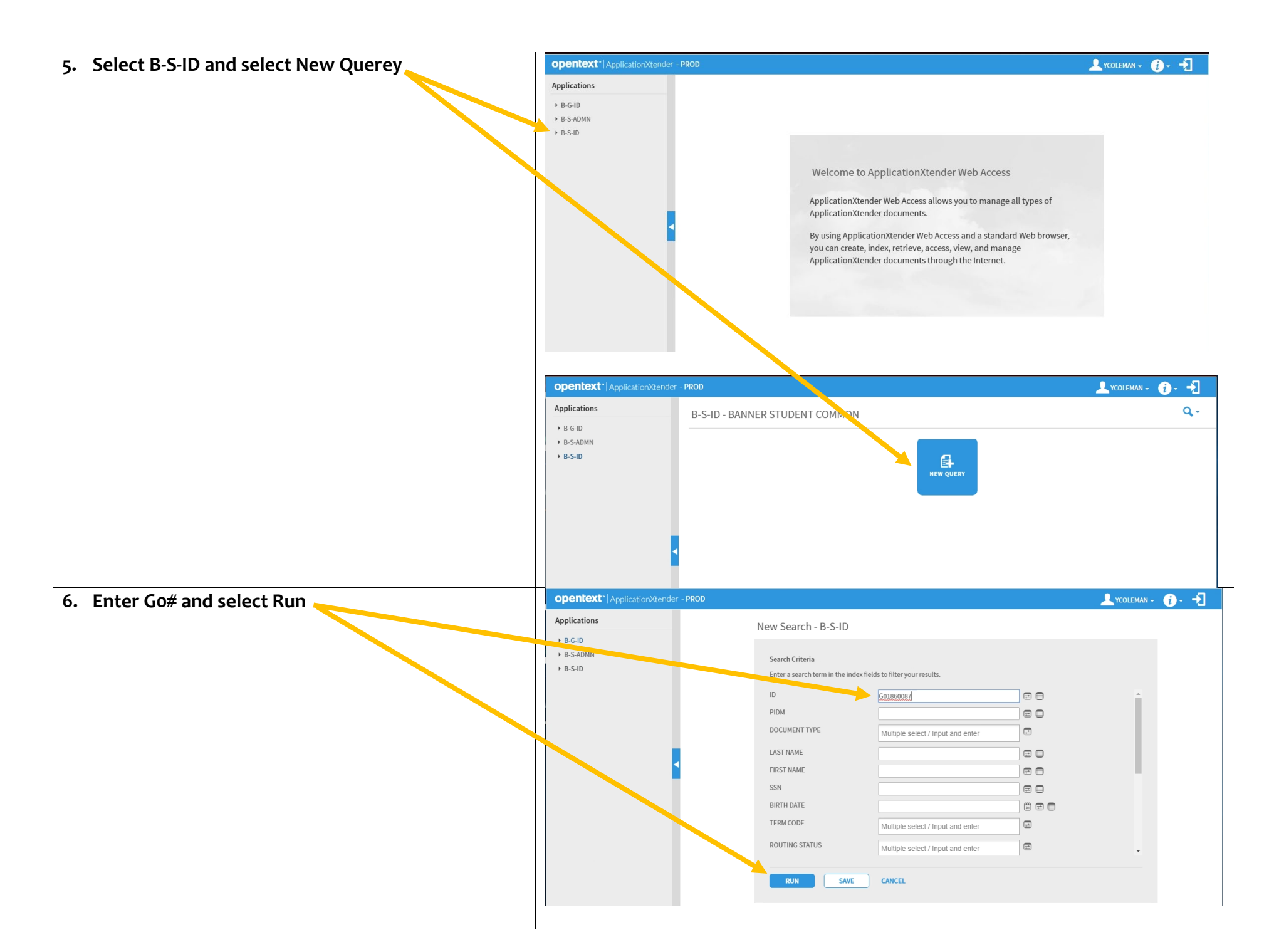

## **NOTES:**

- **All documents that have been scanned and uploaded will appear**
- **Use the arrows in the Page section to see additional pages/documents**
- **If you cannot find a transcript, contact Yolanda or Elvita**

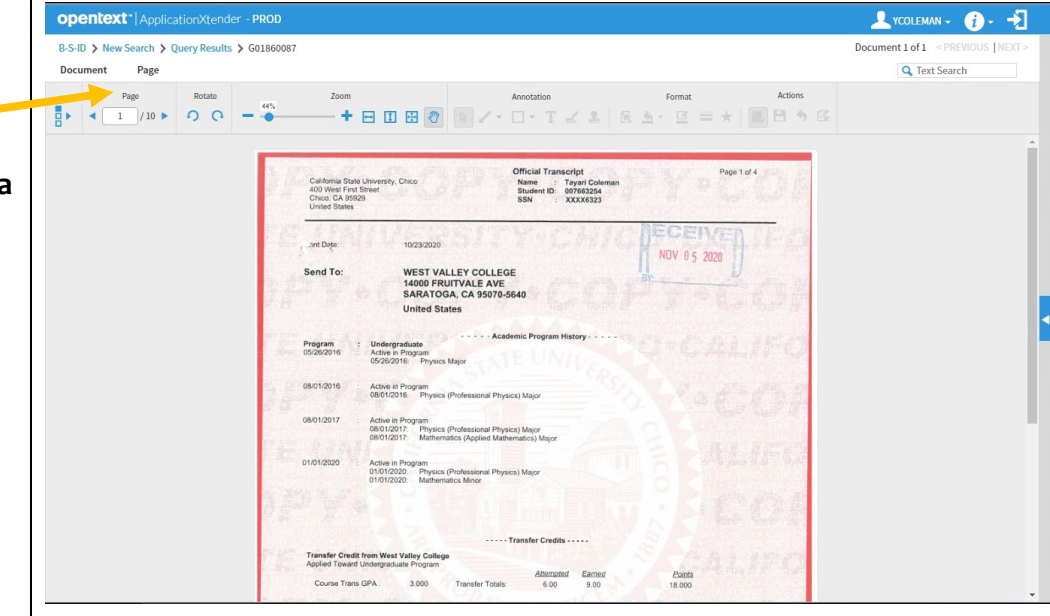